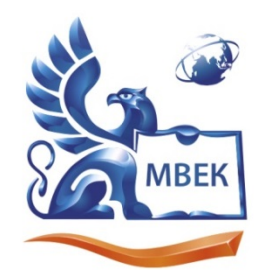

Автономная некоммерческая профессиональная образовательная организация «МЕЖДУНАРОДНЫЙ ВОСТОЧНО-ЕВРОПЕЙСКИЙ КОЛЛЕДЖ»

Пушкинская ул., д. 268, 426008, г. Ижевск. Тел.: (3412) 77-68-24. E-mail: mveu@mveu.ru, www. mveu.ru ИНН 1831200089. ОГРН 1201800020641

**УТВЕРЖДАЮ:**

**Директор \_\_\_\_\_\_\_\_\_\_\_ В.В. Новикова**

\_\_\_\_\_\_\_\_\_\_\_\_\_\_\_\_\_\_\_\_2022

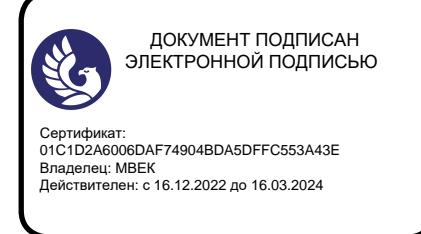

## **РАБОЧАЯ ПРОГРАММА учебной практики**

#### **ПМ.03 ПОДГОТОВКА ДИЗАЙН-МАКЕТА К ПЕЧАТИ (ПУБЛИКАЦИИ)**

**по профессии 54.01.20 Графический дизайнер**

**Ижевск, 2022 г.**

Рабочая программа учебной практики разработана на основе Федерального государственного образовательного стандарта среднего профессионального образования по профессии 54.01.20 Графический дизайнер.

Организация разработчик:

Автономная некоммерческая профессиональная образовательная организация "Международный Восточно-Европейский колледж"

Рабочая программа рассмотрена на ПЦК

Протокол № 1 «29» 68 Протокол № 1 «19» 68 2021 г.<br>Председатель ПЦК ДА | Санего Генего ИФ

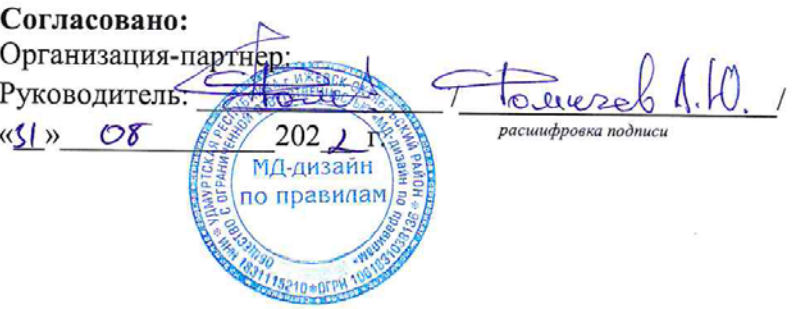

# **СОДЕРЖАНИЕ**

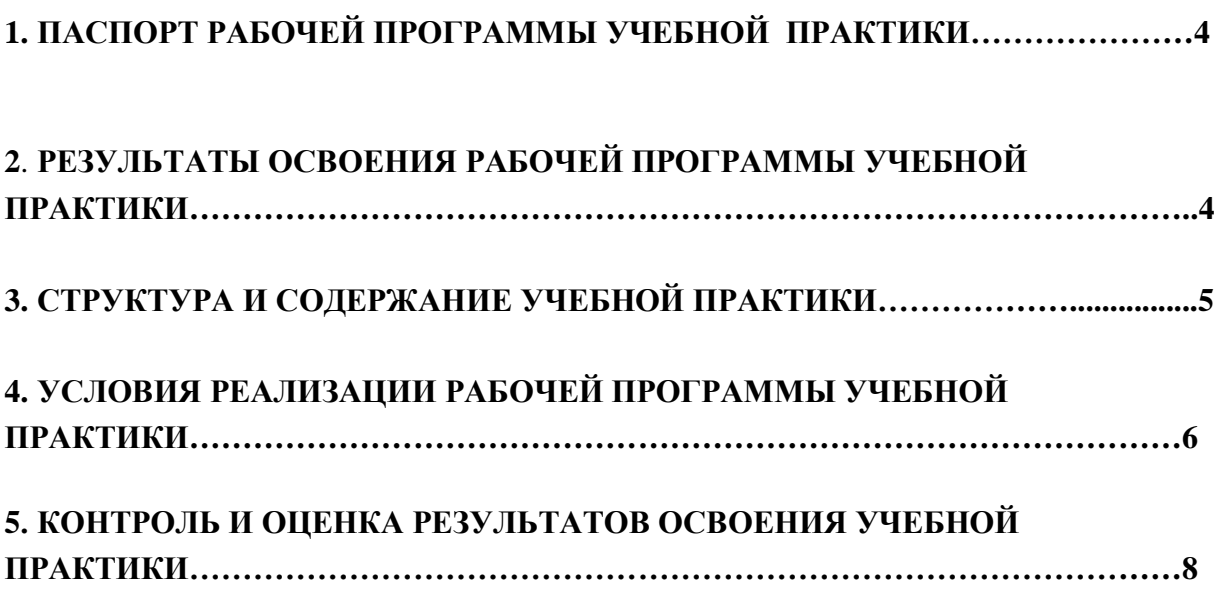

стр.

## **1. ПАСПОРТ РАБОЧЕЙ ПРОГРАММЫ УЧЕБНОЙ ПРАКТИКИ** по **«ПМ.03 ПОДГОТОВКА ДИЗАЙН-МАКЕТА К ПЕЧАТИ (ПУБЛИКАЦИИ)» 1.1. Область применения программы**

Рабочая программа учебной практики является частью ППКРС в соответствии с ФГОС СПО по профессии 54.01.20 Графический дизайнер для всех форм обучения.

Рабочая программа учебной практики может быть использована для разработки программ учебной практики в дополнительном профессиональном образовании (в программах повышения квалификации и переподготовки).

## **1.2. Цели и задачи учебной практики**

Формирование у обучающихся практических умений, приобретение практического опыта в рамках **«**ПМ.03 подготовка дизайн-макета к печати (публикации)» по основным видам профессиональной деятельности, необходимых для последующего освоения ими общих и профессиональных компетенций по избранной профессии.

#### **1.3. Количество часов на освоение программы учебной практики:** всего – 72 часа.

## **2. РЕЗУЛЬТАТЫ ОСВОЕНИЯ РАБОЧЕЙ ПРОГРАММЫ УЧЕБНОЙ ПРАКТИКИ ПМ.03**

Результатом освоения учебной практики является овладение обучающимися видами профессиональной деятельности, в том числе профессиональными (ПК) и общими (ОК) компетенциями:

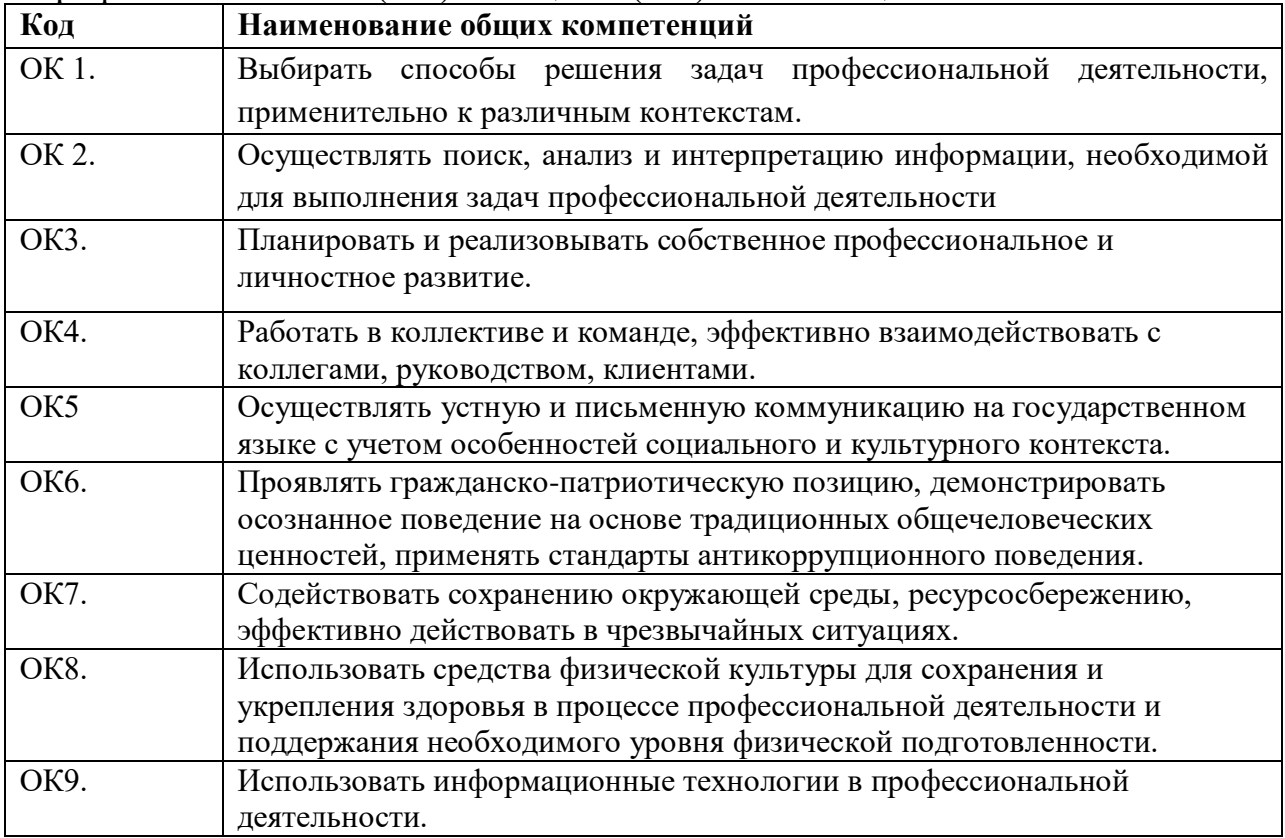

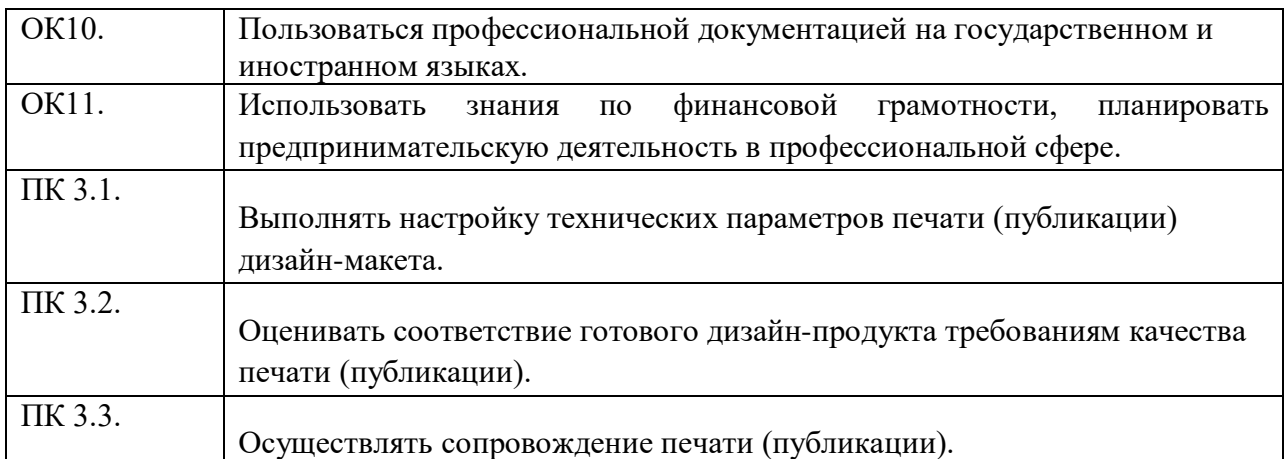

# 3. СТРУКТУРА И СОДЕРЖАНИЕ УЧЕБНОЙ ПРАКТИКИ ПМ.03

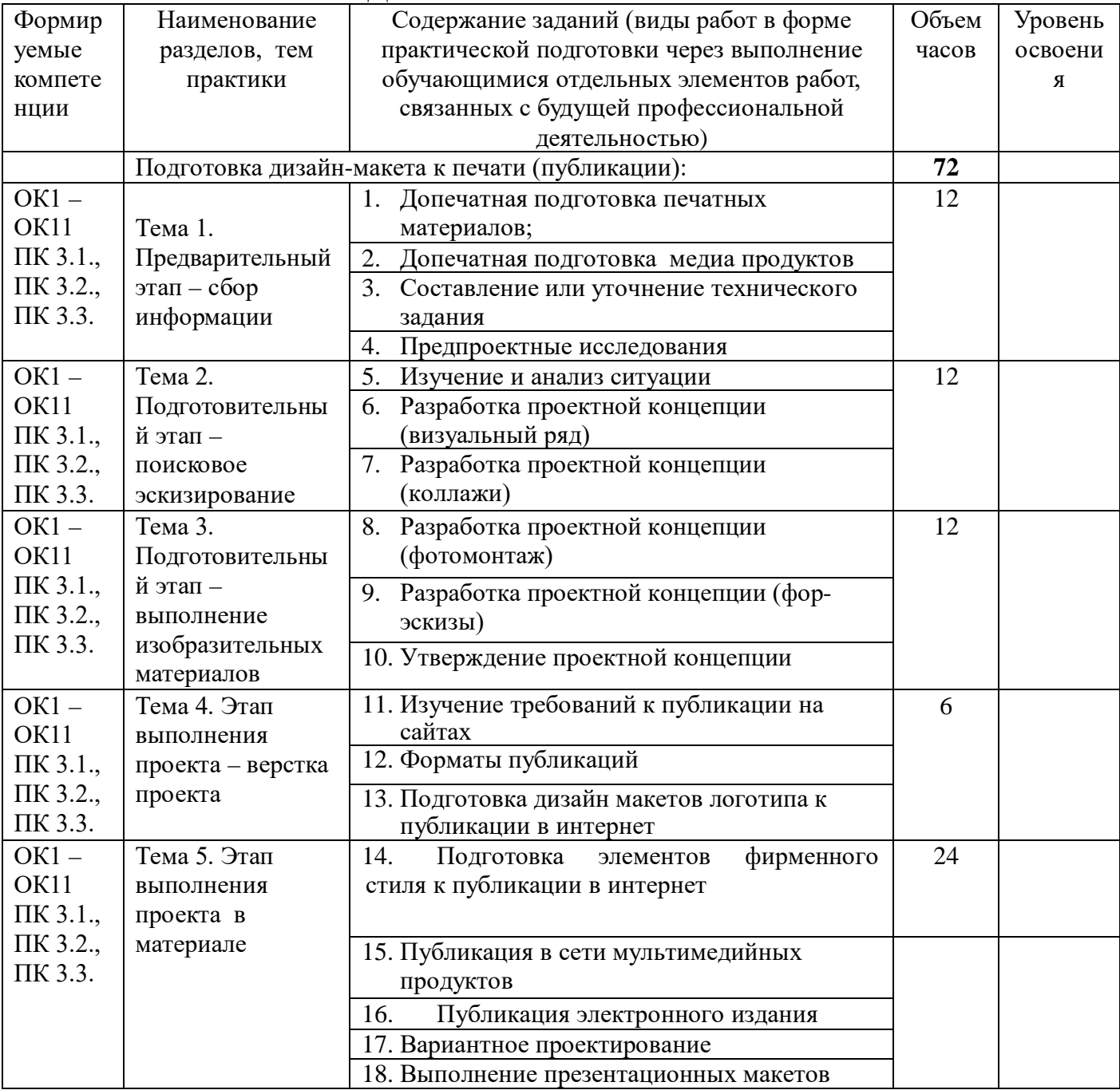

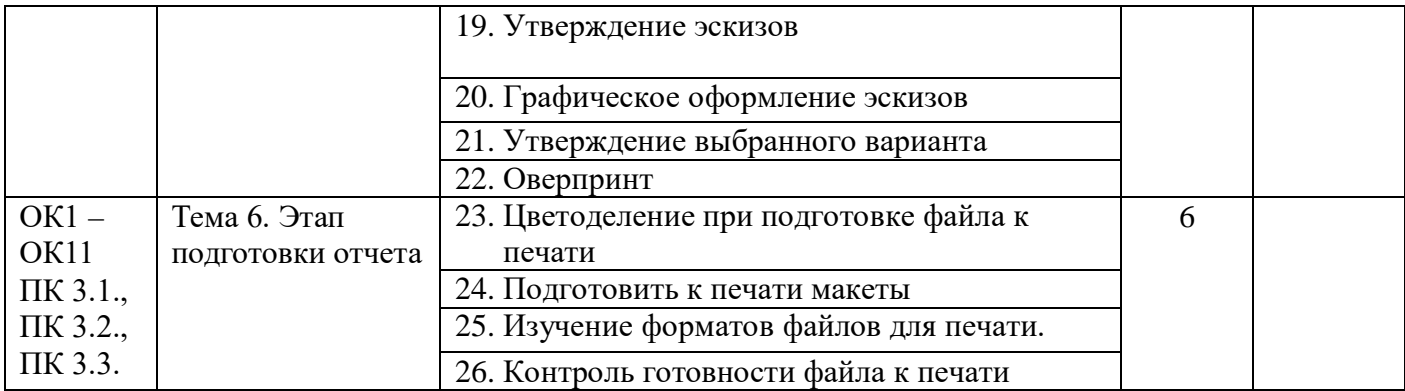

Для характеристики уровня освоения вида работ используются следующие обозначения:

1 – ознакомительный (узнавание ранее изученных объектов, свойств)

2 - репродуктивный (выполнение деятельности по образцу, инструкции или под руководством);

3 – продуктивный (планирование и самостоятельное выполнение деятельности, решение проблемных задач.

# **4. УСЛОВИЯ РЕАЛИЗАЦИИ РАБОЧЕЙ ПРОГРАММЫ УЧЕБНОЙ ПРАКТИКИ ПМ.03**

# **4.1. Требования к минимальному материально-техническому обеспечению**

 Учебная практика реализуется в мастерских профессиональной образовательной организации и требует наличия оборудования, инструментов, расходных материалов, обеспечивающих выполнение всех видов работ, определенных содержанием программ профессиональных модулей, В том числе, оборудования и инструментов, используемых при проведении чемпионатов WorldSkills и указанных в инфраструктурных листах конкурсной документации WorldSkills по компетенции «Графический дизайн» (или их аналогов).

#### **Учебно-производственная мастерская (печатных процессов):**

- − рабочее место мастера производственного обучения: персональный компьютер – рабочее место с лицензионным программным обеспечением, комплект оборудования для подключения к сети «Интернет».
- − Рабочие места обучающихся, оснащенные компьютерами с доступом к сети «Интернет» и предназначенные для работы в электронной образовательной среде;
- − видеопроектор;
- − экран;
- − плоттер;
- −МФУ;
- − комплект учебно-методической документации;
- − наглядные пособия;
- − резак для бумаги;
- − рулонный ламинатор;
- − переплетчик на пластиковую пружину;
- − степлер;
- − аптечка первой медицинской помощи;
- огнетушитель углекислотный ОУ-14;

## **Лаборатории: Лаборатория живописи и дизайна**

- − Рабочее место преподавателя: персональный компьютер рабочее место с лицензионным программным обеспечением, комплект оборудования для подключения к сети «Интернет».
- − Рабочие места обучающихся.
- − Экран
- − Проектор.
- − Лазерный цветной принтер в формате А4.
- − Сканер маркерной доски.
- − Сканер для документов.
- − выход 220V;
- − Имиджер.
- − Комплект учебно-методической документации.
- − Мольберты. *Вспомогательное оборудование*
- − Конструкции, позволяющие развешивать готовые работы на стене.
- − Инструменты, используемые в процессе художественной деятельности.
- − Альбомы и энциклопедии, позволяющие ознакомить обучающихся с шедеврами мирового изобразительного искусства и дизайна.
- − приспособление, предназначенное для фиксации проектора;
- − Шкафы, стеллажи для хранения наглядных пособий, раздаточного материала, инструментов и приспособлений.
- − инструменты, используемые в процессе художественной деятельности;
- − Аптечка первой медицинской помощи.
- − Огнетушитель углекислотный ОУ-1.

# **Лаборатория художественно-конструкторского проектирования**

*Основное оборудование*

- − рабочее место преподавателя: персональный компьютер рабочее место с лицензионным программным обеспечением, комплект оборудования для подключения к сети «Интернет»; предназначенные для работы в электронной образовательной среде;
- рабочие места обучающихся, оснащенные компьютерами с доступом к сети «Интернет», предназначены для работы в электронной образовательной среде: компьютер в сборе с монитором, компьютерная мышь, компьютерный стол, стул, выход 220V, коврик для резки, корзина для мусора, доска;
- − выделенный канал связи (Интернет);
- − графический планшет;
- − пакеты ПО общего назначения (текстовые редакторы, графические редакторы);
	- специализированное ПО: Adobe Illustrator, Corel Draw, In Design, Microsoft Word, САПР «Грация»;
- − мультимедиапроектор;
- − интерактивная доска;
- − комплект учебно-методической документации, наглядные пособия, раздаточный материал; *Вспомогательное оборудование*
- − Инструменты и приспособления для антропометрических измерений и конструирования изделий.
- − шкафы/стеллажи для хранения наглядных пособий, раздаточного материала, инструментов и приспособлений;
- − Аптечка первой медицинской помощи.
- − Огнетушитель углекислотный ОУ-1.

## **Лаборатория мультимедийных технологий**

*Основное оборудование*

- − Рабочее место преподавателя: персональный компьютер рабочее место с лицензионным программным обеспечением, комплект оборудования для подключения к сети «Интернет»; предназначенные для работы в электронной образовательной среде;
- рабочие места обучающихся, оснащенные компьютерами с доступом к сети «Интернет», предназначены для работы в электронной образовательной среде: компьютер в сборе с монитором, компьютерная мышь, компьютерный стол, стул, выход 220V, коврик для резки, корзина для мусора, доска;
- − выделенный канал связи (Интернет);
- − графический планшет;
- − Звуковая система.
- − Звуковой ресивер.
- − Плазменная панель.
- − Сканер.
- − DVD плеер, лазерный принтер.
	- − специализированное ПО: Adobe Illustrator, Corel Draw, In Design, Microsoft Word, САПР «Грация»;
- − Компьютеры/ноутбуки.
- − Комплект учебно-методической документации. *Вспомогательное оборудование*

Аптечка первой медицинской помощи.

Огнетушитель углекислотный ОУ-1.

## **Лаборатория графических работ и макетирования**

*Основное оборудование*

- − рабочее место преподавателя: персональный компьютер рабочее место с лицензионным программным обеспечением, комплект оборудования для подключения к сети «Интернет»; предназначенные для работы в электронной образовательной среде;
- рабочие места обучающихся, оснащенные компьютерами с доступом к сети «Интернет», предназначены для работы в электронной образовательной среде: компьютер в сборе с монитором, компьютерная мышь, компьютерный стол, стул, выход 220V, коврик для резки, корзина для мусора, доска;
- − выделенный канал связи (Интернет);
- − графический планшет;
- − мультимедиапроектор;
- − Экран.
- − Комплект учебно-методической документации.
- − Нормативная документация.
- − Учебные пособия (книги, журналы и альбомы с репродукциями).

*Вспомогательное оборудование*

- − Демонстрационные макеты.
- − Шкафы для наглядных пособий.
- − Обучающие стенды.
- − Аптечка первой медицинской помощи.
- − Огнетушитель углекислотный ОУ-1.

# **Лаборатория макетирования и 3D-моделирования**

*Основное оборудование*

- − рабочее место преподавателя: персональный компьютер рабочее место с лицензионным программным обеспечением, комплект оборудования для подключения к сети «Интернет»; предназначенные для работы в электронной образовательной среде;
- − рабочие места обучающихся, оснащенные компьютерами с доступом к сети «Интернет», предназначены для работы в электронной образовательной среде: компьютер в сборе с монитором, компьютерная мышь, компьютерный стол, стул, выход 220V, коврик для резки, корзина для мусора, доска;
- − выделенный канал связи (Интернет);
- − графический планшет;
- − мультимедиапроектор;
- − Экран.
- − Комплект учебно-методической документации.
- − Нормативная документация.
- − Учебные пособия (книги, журналы и альбомы с репродукциями).

#### *Вспомогательное оборудование*

- − Демонстрационные макеты.
- − Шкафы для наглядных пособий.
- − Обучающие стенды.
- − Аптечка первой медицинской помощи.
- − Огнетушитель углекислотный ОУ-1.

## **4.2.Перечень учебных изданий, Интернет – ресурсов, дополнительной литературы:**

# **4.2.1. Печатные издания**

#### **Основная учебная литература**

Сокольникова Н. М История дизайна: учебник для студентов учреждений среднего профессионального. – М.: «Академия», 2020. – 240 с.

Дизайн-проектирование. Композиция, макетирование, современные концепции в искусстве: Учебник/ Ёлочкин М.Е. и др. – 2-е изд. – М.: ОИЦ «Академия», 2018. – 160с Ёлочкин М.Е. и др. Основы проектной и компьютерной графики.- М.: ОИЦ «Академия», 2019.-160с

Дизайн и верстка изданий : учебное пособие для СПО / составители И. Г. Матросова. — Саратов, Москва : Профобразование, Ай Пи Ар Медиа, 2021. — 177 c. — ISBN 978-5- 4488-1059-6, 978-5-4497-0962-2. — Текст : электронный // Электронно-библиотечная система IPR BOOKS : [сайт]. — URL:<https://www.iprbookshop.ru/103338.html>

#### **Дополнительная литература**

Татаров, С. В. Компьютерные технологии в дизайне: учебное пособие для студентов высших учебных заведений / С. В. Татаров, А. Г. Кислякова. — Санкт-Петербург: Санкт-Петербургский государственный университет промышленных технологий и дизайна, 2017. — 98 c. — ISBN 978-5-7937-1370-2. – Текст: электронный // Электроннобиблиотечная система IPR BOOKS: [сайт]. — URL: <https://www.iprbookshop.ru/102635.html>

Журнал «Декоративное искусство»<https://elibrary.ru/contents.asp?titleid=50851>

Журнал «Искусство», <http://www.iprbookshop.ru/44445.html>

#### **4.3. Общие требования к организации образовательного процесса**

Учебная практика проводится преподавателями профессионального цикла в рамках профессионального модуля.

Учебная практика проводится в учебно-производственных мастерских и иных структурных подразделениях колледжа либо в организациях в специально оборудованных помещениях на основе договоров между организацией, осуществляющей деятельность по образовательной программе профиля, и колледжем.

В соответствии с разработанной и утвержденной программой учебной практики преподаватели дисциплин профессионального цикла проводят практические занятия в пределах 36-часовой рабочей недели.

#### **4.4. Кадровое обеспечение образовательного процесса**

Преподаватели должны иметь высшее профессиональное образование по профилю специальности, проходить обязательную стажировку в профильных организациях не реже 1-го раза в 3 года.

# **5. КОНТРОЛЬ И ОЦЕНКА РЕЗУЛЬТАТОВ ОСВОЕНИЯ УЧЕБНОЙ ПРАКТИКИ ПМ.03**

Контроль и оценка результатов освоения учебной практики осуществляется преподавателем в форме дифференцированного зачета при условии:

- положительного аттестационного листа по практике руководителей практики от организации и колледжа об уровне освоения профессиональных компетенций;

- наличие положительной характеристики внешней организации на студента по освоению умений, практического опыта, профессиональных и общих компетенций в период прохождения учебной практики.

 В период прохождения учебной практики студент ведет дневник практики. По результатам учебной практики студент составляет отчет, который заверяется руководителем практики.

 Результаты прохождения учебной практики выставляются в ведомости и учитываются при сдаче экзамена по модулю, при подведении итогов общей успеваемости студента за семестр и при прохождении итоговой аттестации.

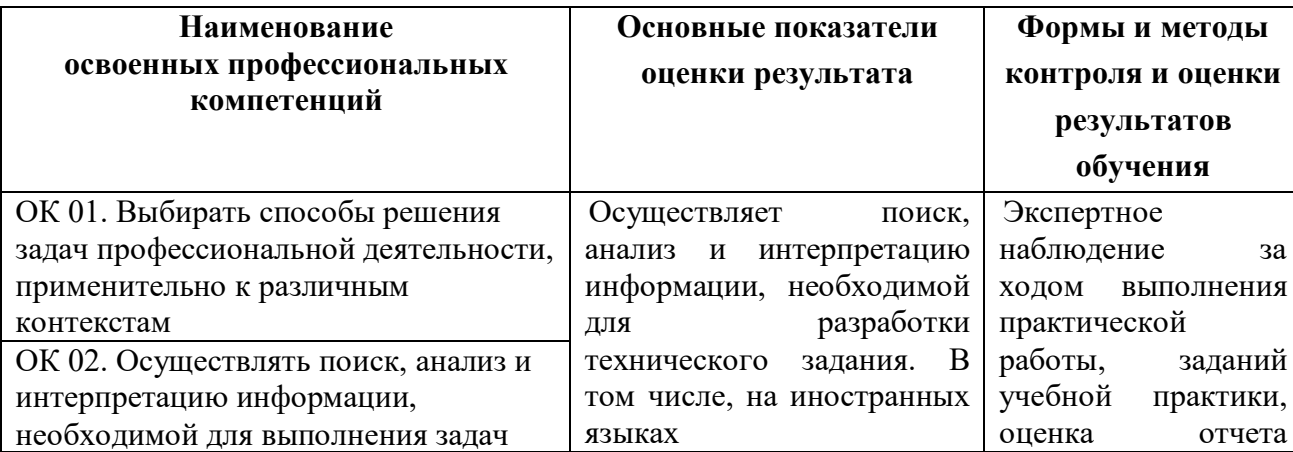

#### **5.1. Результаты освоения общих компетенций**

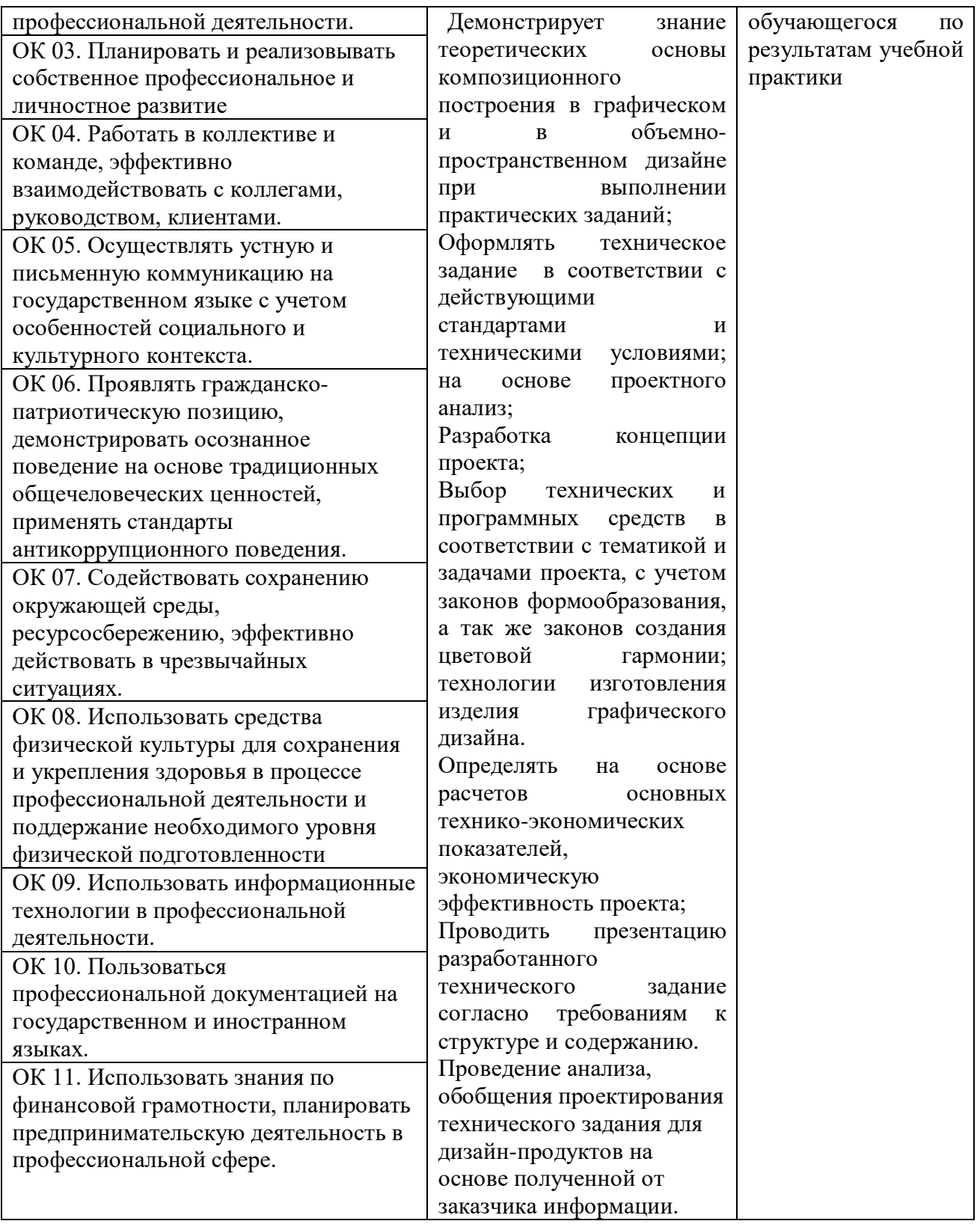

# **5.2.Результаты освоения профессиональных компетенций**

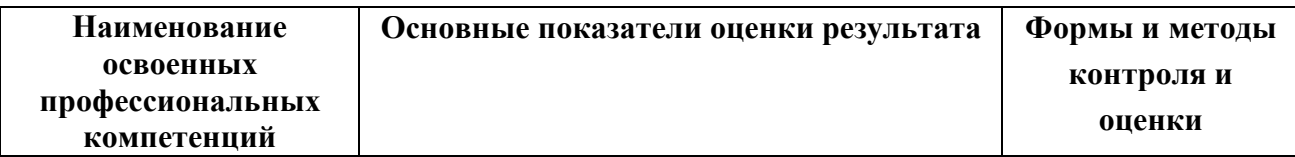

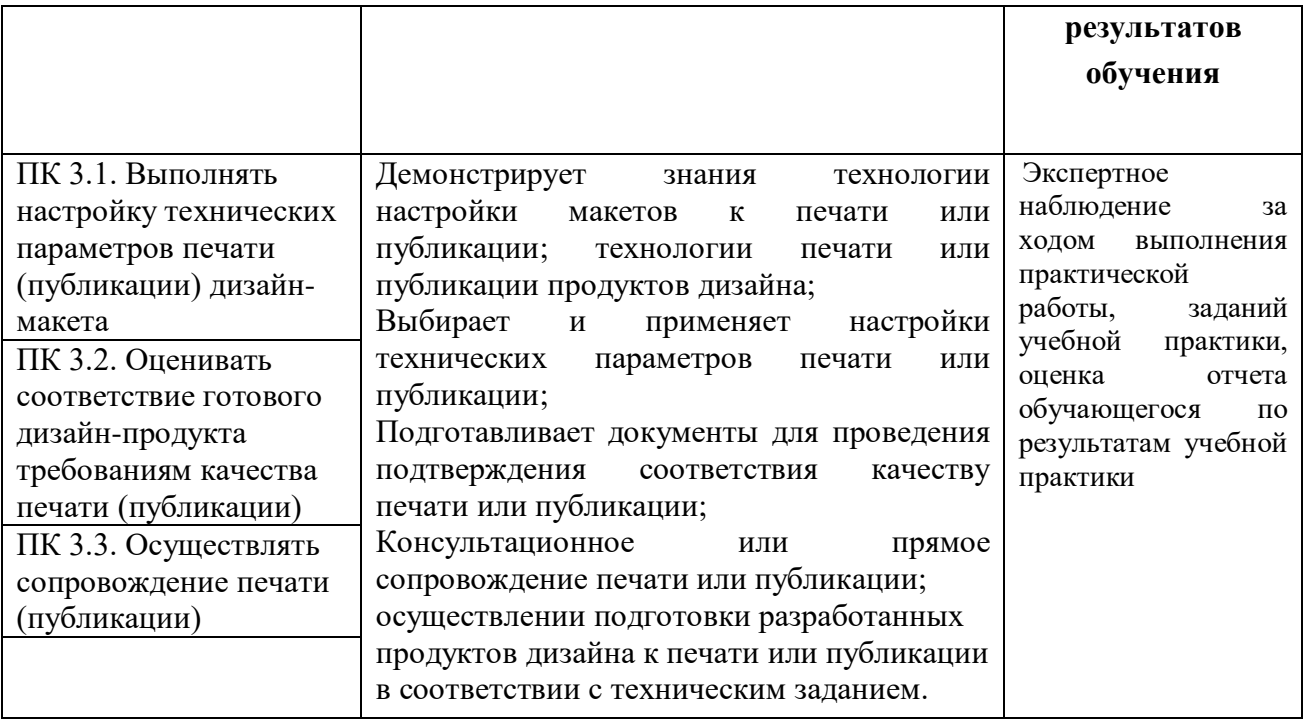